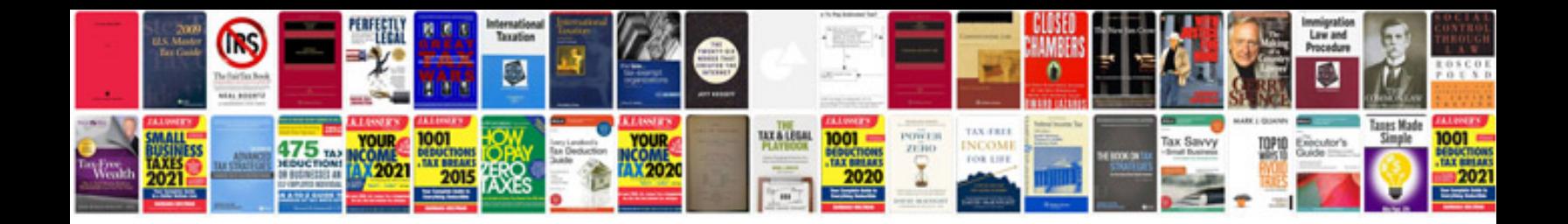

Fillable da 1687 forms

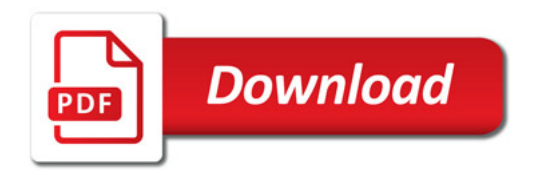

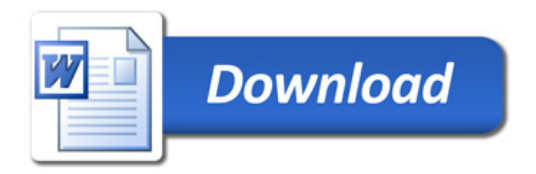